Contact Sheet

**Journal of the Eastern Idaho Photographic Society Vol. 17, No. 6 June 2005** 

# **The Painter as a Photographer**

For our May meeting of EIPS, we had a talk from Woody Woodward, the president of the Portneuf Valley Camera Club in Pocatello. When he was younger, he had spent much of his time as a painter. Then, family and work intervened. Recently, he decided to get back to his artistic roots. But instead of picking up a paintbrush again, he picked up a digital camera. He felt that a digital camera was closer to what he had experienced as a painter. There wasn't the extreme sharpness that film camera photographers seem to push for. Also, he could apply some of his "painter's instincts" back into his photo when working in PhotoShop. He has 2 Fuji S-2 cameras that give him about 6 million pixels to play with.

One thing that Woody felt that we needed to do as photographers was to look at a lot of photographs. Look at the composition. Look at the subject. Look at the angle that the photographer chose. But now comes the fun part. How would you look at the subject to find a different angle? What can you do to the image to make it **your** interpretation? How can we train our vision so that we can see a fresh approach to the subject?

Woody stated that he tries to take every picture as though he were going to enter it into a competition. He really likes very bold, "in your face" types of images. He makes sure that the most

important part of the picture is

super sharp so that a viewer's eye will go to that area. Use your photograph to take the viewer's eye on a journey. But this ability will take practice. You should know your camera very well so that your time with the subject is spent getting the image, not going back to your manual to find out how you set the camera for this type of image. Camera control will give better photos.

Just as when viewing a painting, the photo must have an entry point, the first area that the eye looks for. Our eye tends to go to the area of highest contrast and this area must be in the sharpest focus. There should be a foreground, mid-, and background. Just knowing that the American brain tends to go from left to right, top to bottom can help you set up your presentation. (Other cultures who read in different directions will actually look at a photo in a totally different orientation.) Choosing colors in the print will have the same type of influence in how the viewer looks at your image. Pastel colors are very passive. Bright reds are very strong colors. But if you get the wrong colors together, they will clash and will be counter-productive to your image.

Lines in your photograph can also be used to your advantage. Horizontal lines in a scenic photo tend to be tranquil. Diagonal lines connote motion. S curves help guide you through a photograph. Jagged broken lines will add tension.

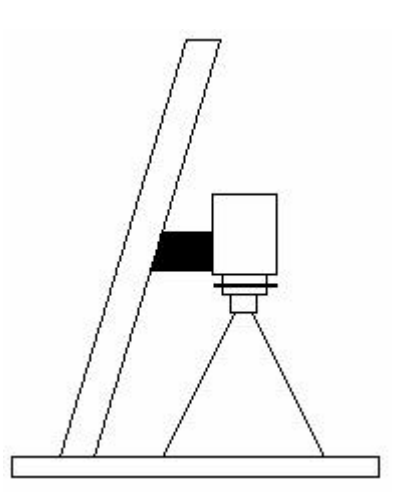

Woody emphasized that your pictures must tell a story. You must use the tools of your knowledge, your camera and lenses, and your vision. He stated that he does use a lot of PhotoShop with his images, but he feels that you shouldn't take your PhotoShop effects too far. The photograph must tell your story, not the special effect tools you used.

Thanks for sharing your vision with us, Woody!

## **Club Notes**

Roger reminds us that we have a continuing need for prints or slides for the Idaho Falls magazine. It is good exposure for you and our club. Remember that a publication such as this has a deadline about 3 months ahead of the season. Therefore, in the spring they need summer photos - - and so forth. They like slides that tell a story, are a very good scenic representation of our area, or show a little humor. If you present a digital image, the file size must be about 30 Megs in size.

Roger also mentioned that the Chamber of Commerce is going to have a projector as part of their display in their building. They need summer recreation photos. Roger said that he can scan these images onto a CD for us so that your slide or print does not fade with constant light exposure.

We need some feedback from members as to whether they wish to participate in the Snake River Settlers' Festival at Tautphaus Park on Monday, July 4. We realize that this may interfere with other celebrations that you may already be involved with and this is why we need more input. We will be

able to set up a couple of tents - - and there will not be a charge for our space!

Thanks to all of you who had photos at the EITC Show in March and April. This has always given us good exposure in the community - - and the people who work at EITC say they really enjoy our photographic efforts. This year they had a judging of the entered prints and selected three winning photographs. They are:

**st Place –** *Spring Promise* **– Bob Seidel nd Place –** *Flowery Mountainside –* **Sue Heng rd Place –** *Lil Cowboy*  **Bob Seidel** 

#### **Congratulations!**

We spent part of the Advancement Program meeting on our revised bylaws. To get our tax free status, we will probably have to class ourselves as an association, although we can still use our current name.

**We have been invited to participate in the Smithsonian Institute's traveling exhibit that is called "Barn Again!" It will be at the Eagle Rock Art Museum from August 4 to September 24. We have been selected to submit 12 barn images, primarily those found in our area. They must be 16 x 20 or 16 x 24 in size. Also, they will be matted in a white mat with a black frame.** 

**Please bring your barn images to the June lecture so that we can decide which ones to submit to the show. They will also jury our submissions.**

There will also a "Barnanza" on August 20 to showcase the barns of Bonneville County with crafts, quilts,

farm memorabilia, and games of farm children that we are invited to participate in.

This should be good exposure for our club since this is a major show associated with the Smithsonian Institute. So get those barn pictures ready!

### For Sale

Tim Sommers states that he has a four foot long light table that he would like to sell.

### Warning!

If you are only finding this newsletter on the Internet or at one of our photo stores where we leave our newsletter, it means you have not paid your dues. Please rejoin us since it is only \$25 for your family for the year.

#### **Advancement Program**

**The theme for June will be:** *Still Life.* **Please bring your three best slides / prints and join us on June 16 at 7:30 p.m. at the Conference Room at 1900 Grandview. Even if you do not have pictures to show, remember that your photography will improve the more photographs you see. (See Woody's comments in the above article.) Join us, please.**

We had a digital projector at this Advancement Program and will try to continue its use. This month's presentation was far superior to the first trial. However, we will continue to standardize some of the files since this made it easier to keep the night going

smoothly. Also, we will try to use a standardized setting on the projector so that you will know how to set up your files.

# **Field Trips**

This month's field trip was to Nevada City / Virginia City on May  $21<sup>st</sup>$ . Since the newsletter is written only once a month, it can be difficult for us to give you specifics for the next trip. But if you can give us your e-mail address, we will be sure that any field trip announcements will reach you in a timely fashion. Give this information to Roger and he will get you set up on our mailing list.

# **From the Time-Life Series on Photography, Volume about Prints**

**"Good photographs are seen in the mind's eye before the shutter is tripped, but they are made in the darkroom." From: The Print, p. 7 (Introduction), 1970. Many photographers today are substituting the word "PhotoShop" for darkroom!**

**Next paragraph starts: "The technical skills demanded of the printmaker are simple. Modern chemical compounds, processing tanks and printing devices lend themselves to procedures that eliminate guesswork, but they do not eliminate the need for judgment and understanding."**

Photoshop is a darkroom extension that the digital photographer uses, much as the silver based photographer uses the darkroom.

# **Monthly Meeting**

## **Date: June 2, 2005**

# **Time: 7:30 p.m.**

#### **Location: 1900 Grandview**

#### **Program:**

Where did photography come from? How long did it take to get to this current technology? **Jan Larcom** will try to take you on this journey.

## **Graffiti**

**EIPS is a group of amateur and professional photographers who have joined together to further the art and craft of photography. Please join us and expand your horizons. Sharing knowledge makes all participants better at their craft. We meet on the first Thursday of each month for our educational lecture. Then the third Thursday is our Advancement Program where we share some of the images we have done. We meet at 7:30 p.m. at 1900 Grandview Ave in the conference room.**

*Remember your barn images!*

**Krista Soderquist – President 494 North 1200 West Blackfoot, Idaho 83221 Membership Info: Web address: [www.eips.net](http://www.eips.net/)** 

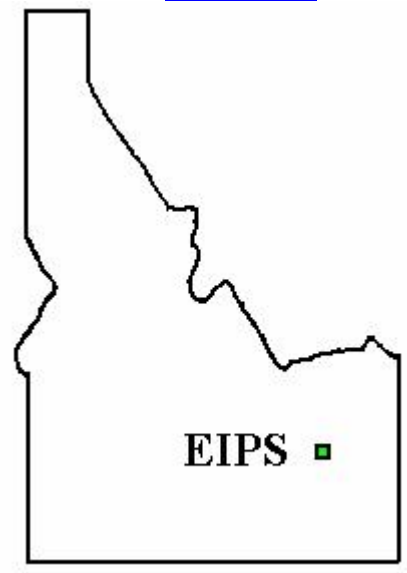